# Subclonal variant calling with multiple samples and prior knowledge using shearwater

### Moritz Gerstung

May 11, 2016

# **Contents**

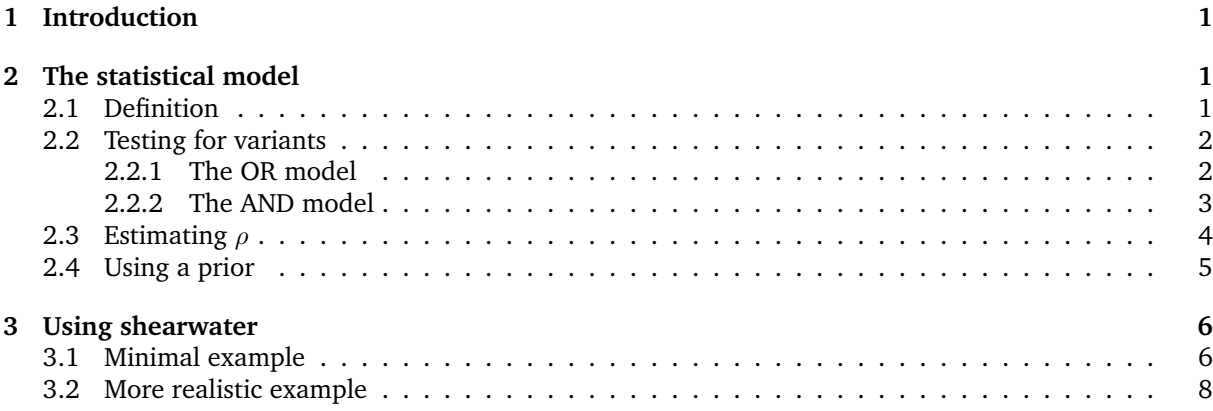

### <span id="page-0-0"></span>1 Introduction

The shearwater algorithm was designed for calling subclonal variants in large  $(N = 10...1,000)$  cohorts of deeply (∼100x) sequenced unmatched samples. The large cohort allows for estimating a base-specific error profile on each position, which is modelled by a beta-binomial. A prior can be useded to selectively increase the power of calling variants on known mutational hotspots. The algorithm is similar to deepSNV, but uses a slightly different parametrization and a Bayes factors instead of a likelihood ratio test.

If you are using shearwater, please cite

• Gerstung M, Papaemmanuil E and Campbell PJ (2014). "Subclonal variant calling with multiple samples and prior knowledge." *Bioinformatics*, **30**, pp. 1198-1204.

# <span id="page-0-1"></span>2 The statistical model

### <span id="page-0-2"></span>2.1 Definition

Suppose you have an experimental setup with multiple unrelated samples. Let the index  $i$  denote the sample, j the genomic position and k a particular nucleotide. Let  $X_{ijk}$  and  $X'_{ijk}$  denote the counts of nucleotide  $k$  in sample  $i$  on position  $j$  in forward and reverse read orientation, respectively. We assume that

$$
X \sim \text{BetaBin}(n, \mu, \rho)
$$
  

$$
X' \sim \text{BetaBin}(n', \mu', \rho).
$$
 (1)

are beta-binomially distributed. To test if there is a variant  $k$  in sample  $i$ , we compare the counts to a compound reference  $X_{ijk} = \sum_{h \in H} X_{hjk}$  and  $X'_{ijk} = \sum_{h \in H} X'_{hjk}$ . The subset of indeces H is usually chosen such that  $H = \{h : h \neq j\}$ , that is the row sums  $X_{ijk}$  and  $X'_{ijk}$ . To reduce the effect of true

variants in other samples entering the compound reference, one may also choose  $H$  such that it only includes sample  $h$  with variant allele frequencies below a user defined threshold, typically 10%. We model the compound reference again as a beta-binomial,

$$
\mathbf{X} \sim \text{BetaBin}(\mathbf{n}, \nu, \rho)
$$
  

$$
\mathbf{X}' \sim \text{BetaBin}(\mathbf{n}', \nu', \rho).
$$
 (2)

### <span id="page-1-0"></span>2.2 Testing for variants

Testing for the presence of a variant can now be formulated as a model selection problem in which we specify a null model and an alternative. Here we consider two options, "OR" and "AND".

#### <span id="page-1-1"></span>2.2.1 The OR model

The OR model is defined in the following way:

$$
M_0: \quad \mu = \nu \quad \lor \quad \mu' = \nu'
$$
  
\n
$$
M_1: \quad \mu = \mu' > \nu, \nu'.
$$
\n
$$
(3)
$$

Under the null model  $M_0$ , the mean rates of the beta-binomials are identical in sample i and the compound reference on at least one strand. Under the alternative model  $M_1$ , the mean rates  $\mu$ ,  $\mu'$  are identical on both strands and greater than the mean in the compound reference on both strands. Here we use the following point estimates for the parameters:

$$
\hat{\mu} = (X + X')/(n + n')
$$
\n
$$
\hat{\nu} = \mathbf{X}/\mathbf{n}
$$
\n
$$
\hat{\nu}' = \mathbf{X}'/n'
$$
\n
$$
\hat{\nu}_0 = (X + \mathbf{X})/(n + \mathbf{n})
$$
\n
$$
\hat{\nu}'_0 = (X' + \mathbf{X}')/(n' + \mathbf{n}')
$$
\n
$$
\hat{\mu}_0 = X/n
$$
\n
$$
\hat{\mu}'_0 = X'/n'.
$$
\n(4)

Using these values, the Bayes factor is approximated by

$$
\frac{\Pr(D \mid M_0)}{\Pr(D \mid M_1)} = \frac{\Pr(X|\hat{\nu}_0) \Pr(X'|\hat{\mu}'_0) \Pr(\mathbf{X}|\hat{\nu}_0)}{\Pr(X|\hat{\mu}) \Pr(X'|\hat{\mu}) \Pr(\mathbf{X}|\hat{\nu}')}\n+ \frac{\Pr(X|\hat{\mu}_0) \Pr(X'|\hat{\nu}'_0) \Pr(\mathbf{X}'|\hat{\nu}'_0)}{\Pr(X|\hat{\mu}) \Pr(X'|\hat{\mu}) \Pr(\mathbf{X}'|\hat{\nu}')}\n- \frac{\Pr(X|\hat{\nu}_0) \Pr(\mathbf{X}|\hat{\nu}_0) \Pr(X'|\hat{\nu}'_0) \Pr(X'|\hat{\nu}'_0)}{\Pr(X|\hat{\mu}) \Pr(\mathbf{X}|\hat{\nu}) \Pr(X'|\hat{\mu}) \Pr(X'|\hat{\nu}')}\n\tag{5}
$$

Example The Bayes factors can be computed using the bbb command:

```
library(deepSNV)
library(RColorBrewer)
n <- 100 ## Coverage
n_samples <- 1000 ## Assume 1000 samples
x <- 0:20 ## Nucleotide counts
X \leftarrow cbind(rep(x, each = length(x)), rep(x, length(x))) ## All combinations forward and reverse
par(bty="n", mp = c(2,.5,0), mar = c(3,3,2,2) + .1, las = 1, tc1 = .33, mfrow = c(2,2))for(nu in 10^{\circ}c(-4,-2)){ ## Loop over error rates
        ## Create counts array with errors
        counts = aperm(array(c(rep(round(n_samples*n* c(nu,1-nu,nu,1-nu)), each=nrow(X)), cbind(n -
                                         dim=c(nrow(X),4,2)), c(3,1,2))
        for(rho in c(1e-4, 1e-2)){ ## Loop over dispersion factors
                ## Compute Bayes factors
                BF = bbb(counts, rho=rho, model="OR", return="BF")
```

```
## Plot
        image(z=log10(matrix(BF[2,,1], nrow=length(x))),
                        x=x,
                        y=x,
                        breaks=c(-100,-8:0),
                        col=rev(brewer.pal(9,"Reds")),
                        xlab = "Forward allele count",
                        ylab="Backward allele count",
                        main = paste("rho =", format(rho, digits=2), "nu = ", format(nu, dig
                        font.main=1)
        text(X[,1], X[,2],ceiling(log10(matrix(BF[2,,1], nrow=length(x)))), cex=0.5)
}
```
}

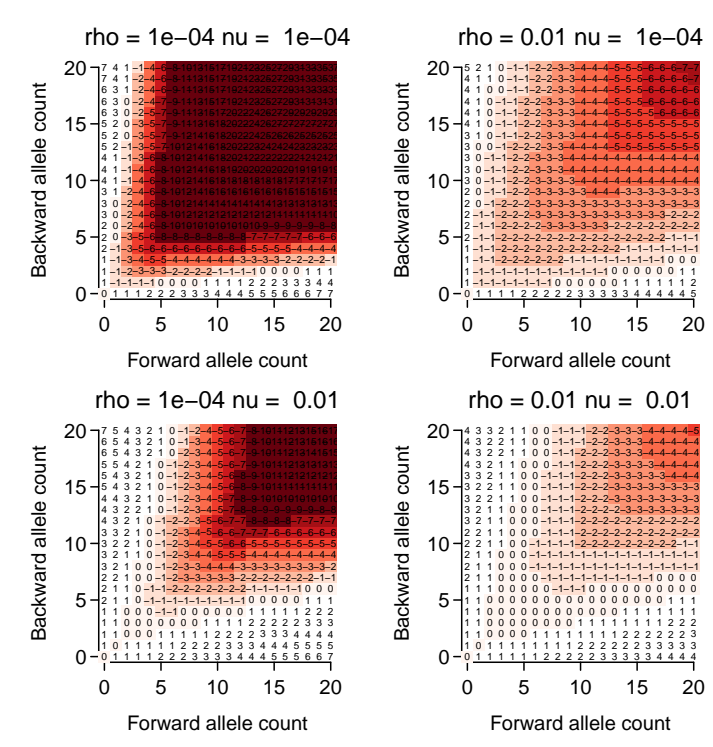

Here we have used a coverage of  $n = 100$  on both strands and computed the Bayes factors assuming 1,000 samples to estimate the error rate  $\nu = \nu'$  from. Shown are results for fixed values of  $rho = \{10^{-4}, 10^{-2}\}\$ .

#### <span id="page-2-0"></span>2.2.2 The AND model

The AND model is defined in the following way:

$$
M_0: \quad \mu = \nu \quad \land \quad \mu' = \nu'
$$
  
\n
$$
M_1: \quad \mu = \mu' > \nu, \nu'.
$$
\n
$$
(6)
$$

Here the null model states that the error rates  $\nu = \mu$  and  $\nu' = \mu'$  are identical on both strands, which is more restrictive and hence in favour of the alternative. In this case the Bayes factor is approximately

$$
\frac{\Pr(D \mid M_0)}{\Pr(D \mid M_1)} = \frac{\Pr(X|\hat{\nu}_0) \Pr(\mathbf{X}|\hat{\nu}_0) \Pr(X'|\hat{\nu}'_0) \Pr(X'|\hat{\nu}'_0)}{\Pr(X|\hat{\mu}) \Pr(\mathbf{X}|\hat{\nu}) \Pr(X'|\hat{\mu}) \Pr(X'|\hat{\nu}')} \tag{7}
$$

Example The behaviour of the AND model can be inspected by the following commands

```
par(bty="1", mgp = c(2,.5,0), mar=c(3,3,2,2)+.1, las=1, tcl=-.33, mfrow=c(2,2))
for(nu in 10^{\circ}c(-4,-2)){ ## Loop over error rates
        ## Create counts array with errors
```

```
counts = aperm(array(c(rep(round(n_samples*n* c(nu,1-nu,nu,1-nu)), each=nrow(X)), cbind(n -
                                 dim=c(nrow(X) ,4,2)), c(3,1,2))
for(rho in c(1e-4, 1e-2)){ ## Loop over dispersion factors
        ## Compute Bayes factors, mode = "AND"
        BF = bbb(counts, rho=rho, model="AND", return="BF")
        ## Plot
        image(z = log10(maxrix(BF[2, 1], nrow = length(x))),
                        x=x,
                        y=x,
                        breaks=c(-100,-8:0),
                        col=rev(brewer.pal(9,"Reds")),
                        xlab = "Forward allele count",
                        ylab="Backward allele count",
                        main = paste("rho =", format(rho, digits=2), "nu = ", format(nu, dig
                        font.main=1)
        text(X[,1], X[,2],ceiling(log10(matrix(BF[2,,1], nrow=length(x)))), cex=0.5)
}
```

```
}
```
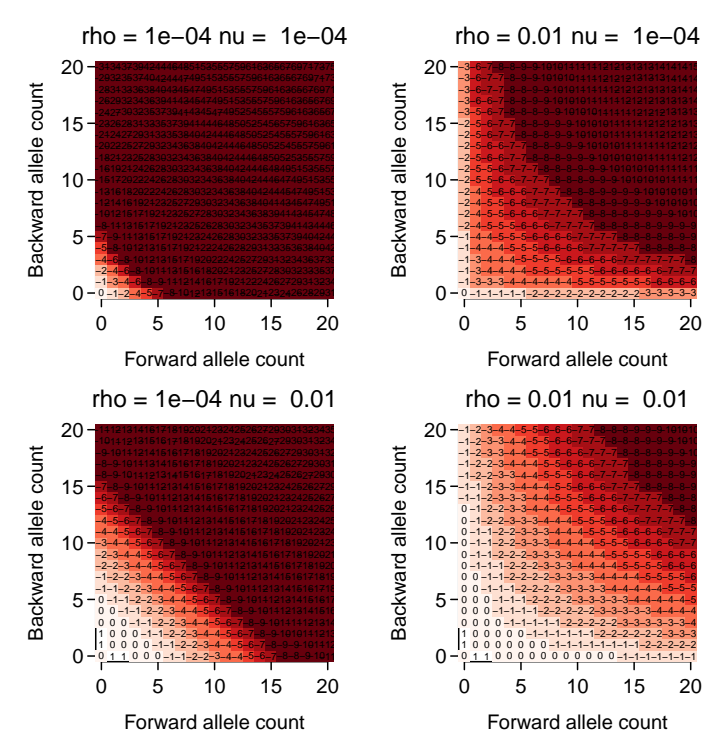

One realises that for small dispersion the Bayes factor depends mostly on the sum of the forward and reverse strands in the AND model.

### <span id="page-3-0"></span>2.3 Estimating  $\rho$

If the dispersion parameter  $\rho$  is not specified, it is estiated at each locus using the following method-ofmoment estimator:

$$
\hat{\rho} = \frac{Ns^2/(1-\hat{\nu})/\hat{\nu} - \sum_{i=1}^N 1/n_i}{N - \sum_{i=1}^N 1/n_i}
$$
  

$$
s^2 = \frac{N \sum_{i=1}^N n_i (\hat{\nu} - \hat{\mu}_i)^2}{(N-1) \sum_{i=1}^N n_i}.
$$
 (8)

This yields consistent estimates over a range of true values:

```
rho = 10^{\circ}seq(-6,-1)
rhoHat \leq sapply(rho, function(r){
                         sapply(1:100, function(i))n = 100X = rbetabinom(1000, n, 0.01, rho=r)
                                                 X = \text{cbind}(X, n-X)Y = array(X, dim=c(1000, 1, 2))deepSNV:::estimateRho(Y, Y/n, Y < 1000)[1,1]})
                })
par(bty="n", mgp = c(2,.5,0), marcc(3,4,1,1)+.1, tcl=-.33)plot(rho, type="l", log="y", xaxt="n", xlab="rho", ylab="rhoHat", xlim=c(0.5,6.5), lty=3)
boxplot(t(rhoHat+ 1e-7) ~ rho, add=TRUE, col="#FFFFFFAA", pch=16, cex=.5, lty=1, staplewex=0)
points(colMeans(rhoHat), pch="*", col="red", cex=2)
```
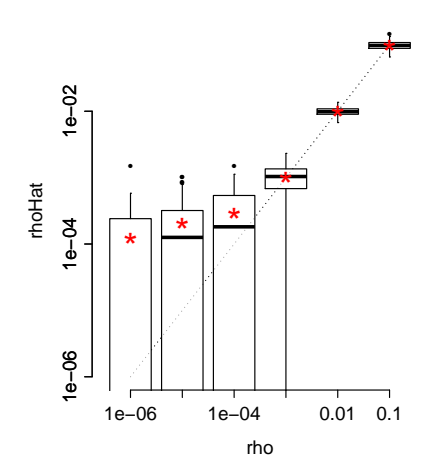

### <span id="page-4-0"></span>2.4 Using a prior

shearwater calls variants if the posterior probability that the null model  $M_0$  is true falls below a certain threshold. Generally, the posterior odds is given by

$$
\frac{\Pr(M_0 \mid D)}{\Pr(M_1 \mid D)} = \frac{1 - \pi(M_1)}{\pi(M_1)} \frac{\Pr(D \mid M_0)}{\Pr(D \mid M_1)}\tag{9}
$$

where  $\pi = \pi(M_1)$  is the prior probability of that a variant exists. These probabilities are not uniform and may be calculated from the distribution of observed somatic mutations. Such data can be found in the COSMIC data base <http://www.sanger.ac.uk/cosmic>.

As of now, the amount of systematic, genome-wide screening data is still sparse, which makes it difficult to get good estimates of the mutation frequencies in each cancer type. However, a wealth of data exists for somatic mutations within a given gene. Assume we know how likely it is that a gene is mutated. We then model

$$
\pi = \begin{cases} \pi_{\text{gene}} \times \frac{\text{\# Mutations at given position}}{\text{\# Mutations in gene}} & \text{if variant in COSMIC} \\ \pi_{\text{background}} & \text{else.} \end{cases} \tag{10}
$$

Suppose you have downloaded the COSMIC vcf "CosmicCodingMuts\_v63\_300113.vcf.gz" from [ftp:](ftp://ngs.sanger.ac.uk/production/cosmic) [//ngs.sanger.ac.uk/production/cosmic](ftp://ngs.sanger.ac.uk/production/cosmic).

```
## Not run..
## Load TxDb
library(TxDb.Hsapiens.UCSC.hg19.knownGene)
txdb <- TxDb.Hsapiens.UCSC.hg19.knownGene
seqlevels(txdb) <- sub("chr","",seqlevels(txdb))
## Make prior
```

```
regions <- reduce(exons(txdb, filter=list(gene_id='7157'))) ## TP53 exons
cosmic <- readVcf("CosmicCodingMuts_v63_300113.vcf.gz", "hg19", param=ScanVcfParam(which=regions))
pi <- makePrior(cosmic, regions, pi.gene = 1)
```
The resulting prior can be visualised:

```
## Load pi
data(pi, package="deepSNV")
## Plot
par(bty="n", mgp = c(2,.5,0), mar=c(3,3,2,2)+.1, tcl=-.33)plot(pi[,1], type="h", xlab="Position", ylab="Prior", col=brewer.pal(5,"Set1")[1], ylim=c(0,0.075))
for(i in 2:5)lines(pi[,j], type="h", col=brewer.pal(5,"Set1")[j])
legend("topleft", col=brewer.pal(5,"Set1"), lty=1, bty="n", c("A","T","C","G","del"))
```
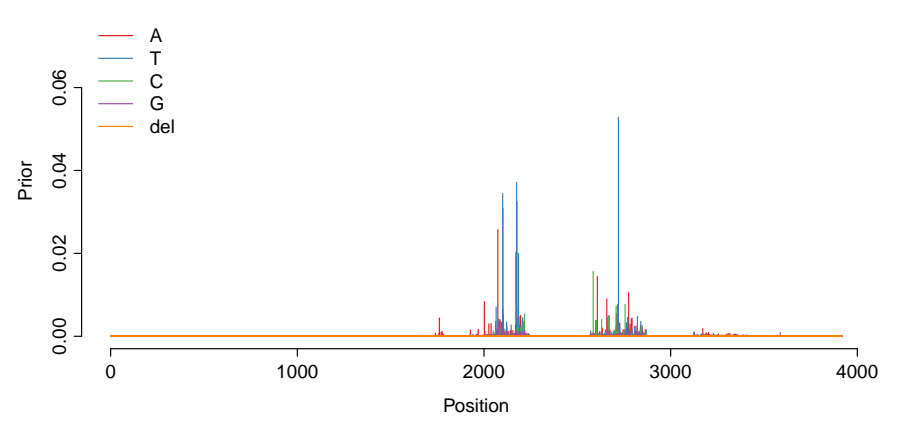

The data shows that the distribution of somatic variants is highly non-uniform, with multiple mutation hotspots.

## <span id="page-5-0"></span>3 Using shearwater

To run shearwater you need a collection of .bam files and the set of regions you want to analyse as a GRanges() object. Additionally, you may calculate a prior from a VCF file that you can download from <ftp://ngs.sanger.ac.uk/production/cosmic>.

#### <span id="page-5-1"></span>3.1 Minimal example

Here is a minimal example that uses two .bam files from the deepSNV package. The data is loaded into a large array using the loadAllData() function:

```
## Load data from deepSNV example
regions <- GRanges("B.FR.83.HXB2_LAI_IIIB_BRU_K034", IRanges(start = 3120, end=3140))
files <- c(system.file("extdata", "test.bam", package="deepSNV"), system.file("extdata", "control.ba
counts <- loadAllData(files, regions, q=10)
dim(counts)
## [1] 2 21 10
```
The dimension of counts for N samples, a total of L positions is  $N \times L \times 2|B|$ , where  $|B| = 5$  is the size of the alphabet  $B = \{A, T, C, G, -\}$  and the factor of 2 for the two strand orientations. The Bayes factors can be computed with the bbb function:

```
## Run (bbb) computes the Bayes factor
bf \leftarrow bbb(counts, model = "OR", rho=1e-4)
dim(bf)
## [1] 2 21 5
vcf \le bf2Vcf(bf, counts, regions, cutoff = 0.5, samples = files, prior = 0.5, mvcf = TRUE)
show(vcf)
## class: CollapsedVCF
## dim: 8 2
## rowRanges(vcf):
## GRanges with 4 metadata columns: REF, ALT, QUAL, FILTER
## info(vcf):
## DataFrame with 4 columns: ER, PI, AF, LEN
## info(header(vcf)):
## Number Type Description
## ER 1 Float Error rate
## PI 1 Float Prior
## AF 1 Float Allele frequency in cohort
## LEN 1 Float Length of the alt allele
## geno(vcf):
## SimpleList of length 8: GT, GQ, BF, VF, FW, BW, FD, BD
## geno(header(vcf)):
## Number Type Description
## GT 1 String Genotype
## GQ 1 Integer Genotype Quality
## BF 1 Float Bayes factor
## VF 1 Float Variant frequency in sample
## FW 1 Integer Forward variant read count
## BW 1 Integer Backward variant read count
## FD 1 Integer Read Depth forward
## BD 1 Integer Read Depth backward
```
The resulting Bayes factors were thresholded by a posterior cutoff for variant calling and converted into a VCF object by bf2Vcf.

For two samples the Bayes factors are very similar to the p-values obtained by deepSNV:

```
## Shearwater Bayes factor under AND model
bf \leftarrow bbb(counts, model = "AND", rho=1e-4)
## deepSNV P-value with combine.method="fisher" (product)
dpSNV <- deepSNV(test = files[1], control = files[2], regions=regions, q=10, combine.method="fisher")
## Plot
par(bty="n", mp = c(2,.5,0), mar=c(3,3,2,2)+.1, tc1=-.33)plot(p.val(dpSNV), bf[1, 1]/(1+bf[1, 1]), log="xy",xlab = "P-value deepSNV",
                ylab = "Posterior odds shearwater"
                )
```
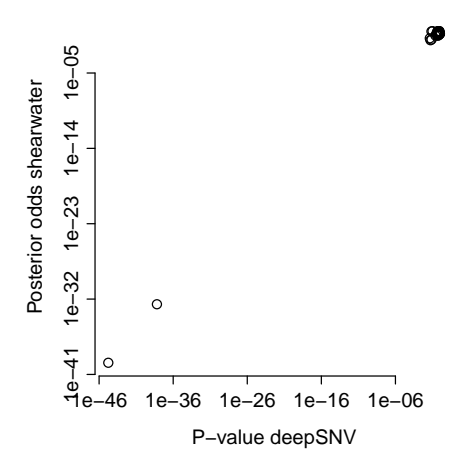

### <span id="page-7-0"></span>3.2 More realistic example

Suppose the bam files are in folder ./bam and the regions of interest are stored in a GRanges() object with metadata column Gene, indicating which region (typically exons for a pulldown experiment) belongs to which gene. Also assume that we have a tabix indexed vcf file CosmicCodingMuts\_v63\_300113.vcf.gz. The analysis can be parallelized by separately analysing each gene, which is the unit needed to compute the prior using makePrior.

```
## Not run
files <- dir("bam", pattern="*.bam$", full.names=TRUE)
MC CORES <- getOption("mc.cores", 2L)
vcfList <- list()
for(gene in levels(mcols(regions)$Gene)){
        rgn <- regions[mcols(regions)$Gene==gene]
        counts <- loadAllData(files, rgn, mc.cores=MC_CORES)
        ## Split into
        BF <- mcChunk("bbb", split = 200, counts, mc.cores=MC_CORES)
        COSMIC <- readVcf("CosmicCodingMuts_v63_300113.vcf.gz", "GRCh37", param=ScanVcfParam(which=
        prior <- makePrior(COSMIC, rgn, pi.mut = 0.5)
        vcfList[[gene]] \leftarrow bf2Vcf(BF = BF, counts=counts, regions=rgn, samples = files, cutoff = 0.5)}
## Collapse vcfList
vcf <- do.call(rbind, vcfList)
```
The mcChunk function splits the counts objects into chunks of size split and processes these in parallel using mclapply.

Instead of using a for loop one can also use a different mechanism, e.g. submitting this code to a computing cluster, etc.

# sessionInfo()

- R version 3.3.0 (2016-05-03), x86\_64-pc-linux-gnu
- Locale: LC\_CTYPE=en\_US.UTF-8, LC\_NUMERIC=C, LC\_TIME=en\_US.UTF-8, LC\_COLLATE=C, LC\_MONETARY=en\_US.UTF-8, LC\_MESSAGES=en\_US.UTF-8, LC\_PAPER=en\_US.UTF-8, LC\_NAME=C, LC\_ADDRESS=C, LC\_TELEPHONE=C, LC\_MEASUREMENT=en\_US.UTF-8, LC\_IDENTIFICATION=C
- Base packages: base, datasets, grDevices, graphics, methods, parallel, splines, stats, stats4, utils
- Other packages: Biobase 2.32.0, BiocGenerics 0.18.0, Biostrings 2.40.0, GenomeInfoDb 1.8.1, GenomicRanges 1.24.0, IRanges 2.6.0, RColorBrewer 1.1-2, Rhtslib 1.4.1, Rsamtools 1.24.0, S4Vectors 0.10.0, SummarizedExperiment 1.2.1, VGAM 1.0-1, VariantAnnotation 1.18.0, XVector 0.12.0, deepSNV 1.18.1, knitr 1.13

• Loaded via a namespace (and not attached): AnnotationDbi 1.34.1, BSgenome 1.40.0, BiocParallel 1.6.1, DBI 0.4-1, GenomicAlignments 1.8.0, GenomicFeatures 1.24.1, RCurl 1.95-4.8, RSQLite 1.0.0, XML 3.98-1.4, biomaRt 2.28.0, bitops 1.0-6, evaluate 0.9, formatR 1.4, highr 0.6, magrittr 1.5, rtracklayer 1.32.0, stringi 1.0-1, stringr 1.0.0, tools 3.3.0, zlibbioc 1.18.0